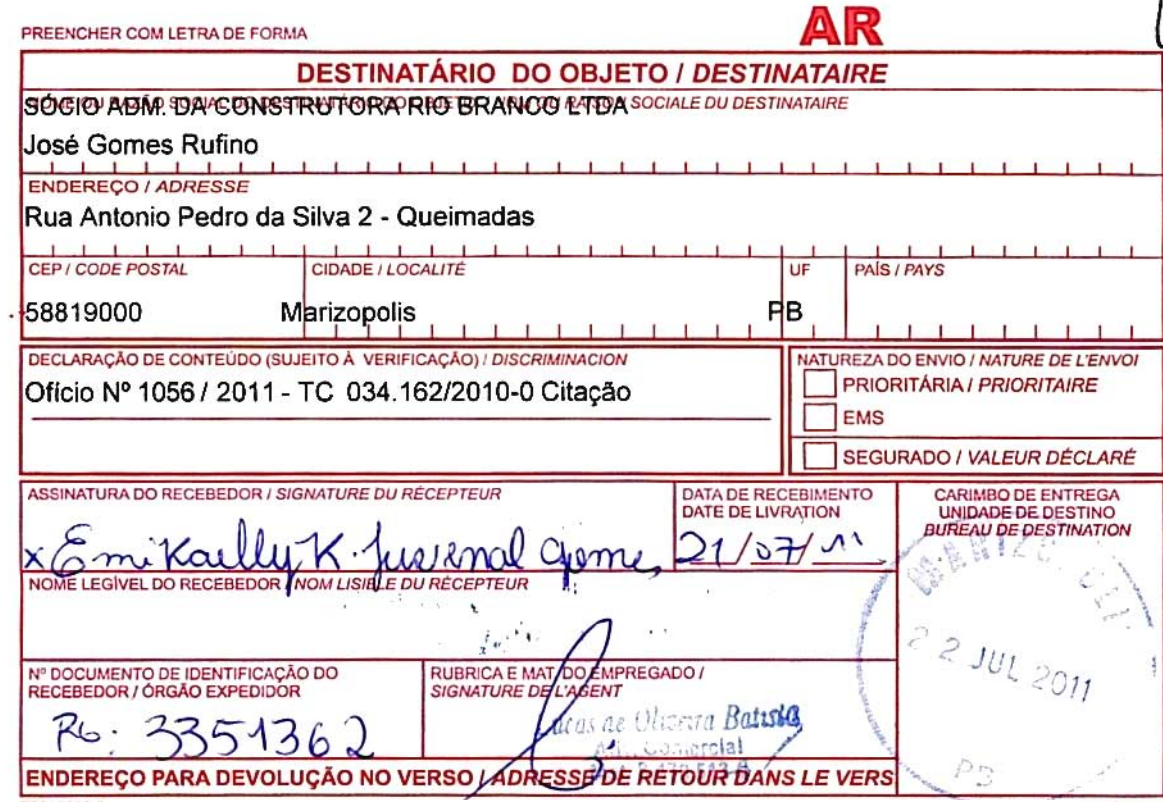

75240203-0 Para verificar as assinaturas, acesse www.tcu.gov.br/autenticidade, informando o código 46565626. 4 × 186 mm

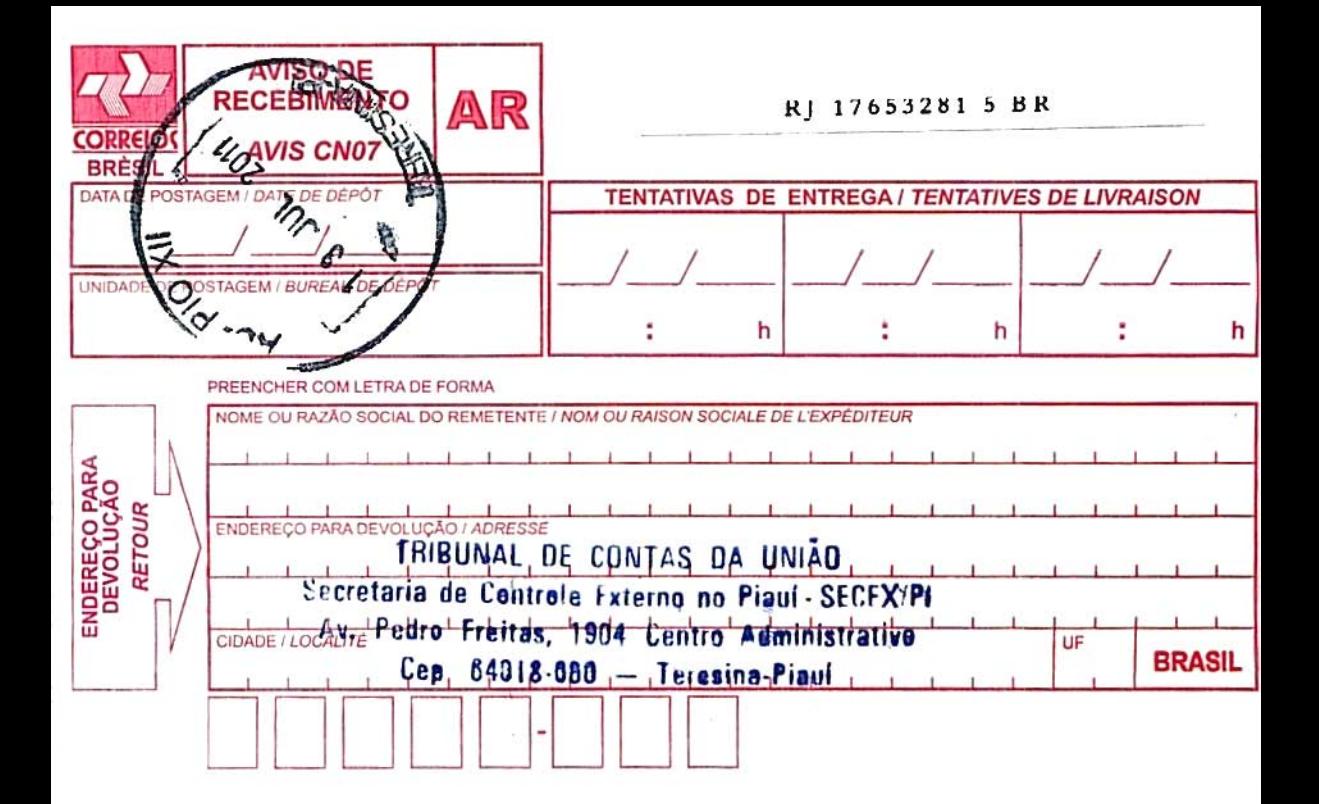

Para verificar as assinaturas, acesse www.tcu.gov.br/autenticidade, informando o código 46565626.